## **Création de permaliens**

Le permalien (lien permanent) est la meilleure façon de sauvegarder vos articles/livres électroniques pour utilisation future.

Le permalien se présente de façon différente dans nos bases de données. En voici quelques exemples :

Toutes les bases d'EBSCO (Academic Search Complete, America: History of Life, CINAHL Complete, Econlit, etc), Credo, Curio, Eureka, Heinonline's Criminal Justice & Criminology, Literature Criticism Online, PubMed, State Statutes: A Historical Archives affichent clairement le permalien:

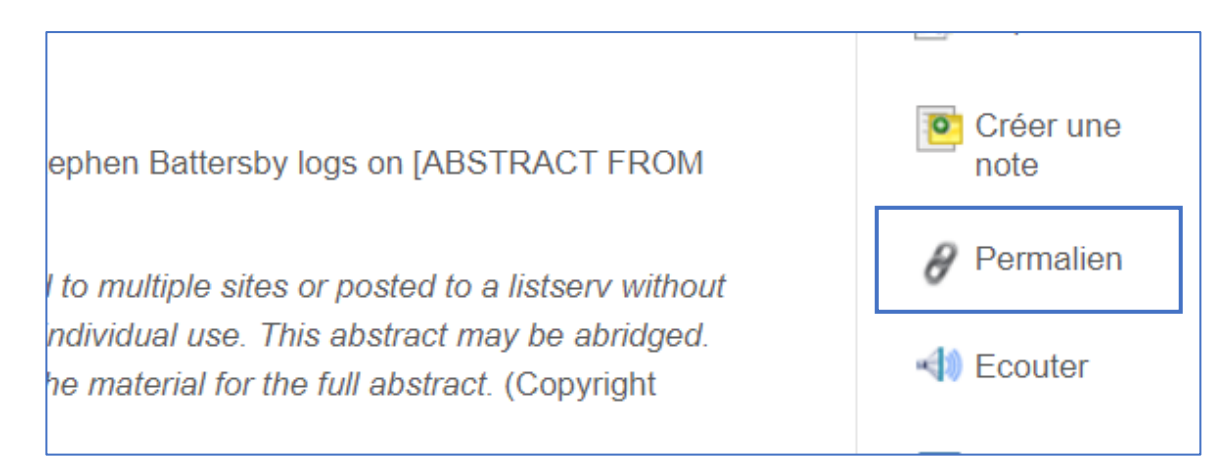

Autres types de bases de données, telles que Access World News - Canada Edition (Newsbank), Knotia, Naxos Music Library affichent le symbole du permalien :

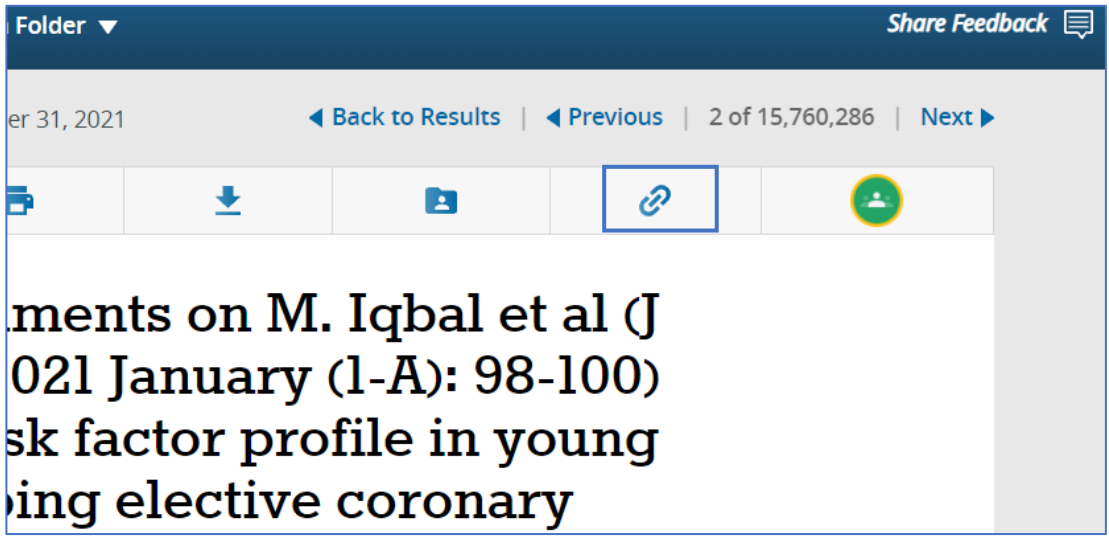

Le permalien pour les bases de Proquest (Canadian Business & Current Affairs database, Dissertations & Theses, Periodicals Archives Online, etc.) se trouvent en ouvrant l'icône « Toutes les options » :

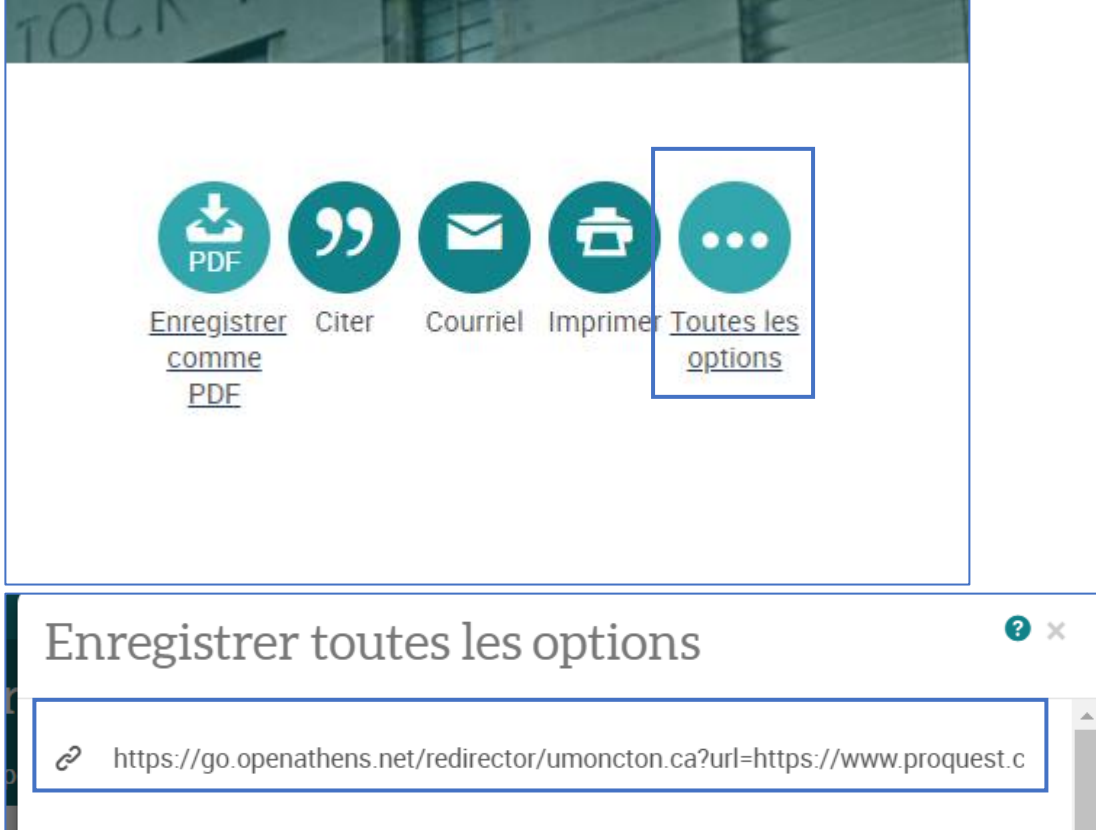

Plusieurs autres bases de données, telles que Cairn, Cambridge, Cochrane Library, IngentaConnect, NRC Rearchh Press, Oxford Journals, Oxfor Music Online, Psychiatry Online, Royal Society of Chemistry, Sage Journals Online, ScienceDirect, SpringerLink, Taylor & Francis Online, Wiley Online Library utilisent le lien DOI comme permalien :

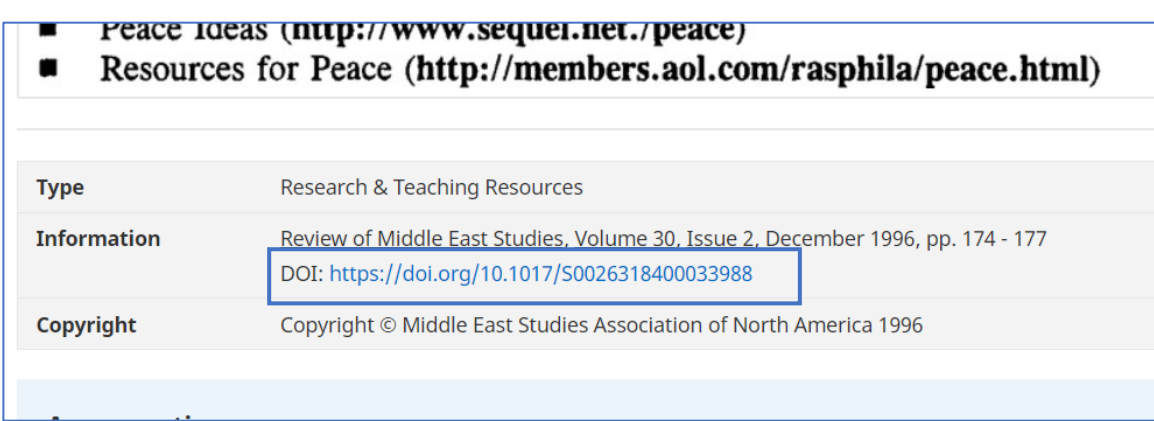

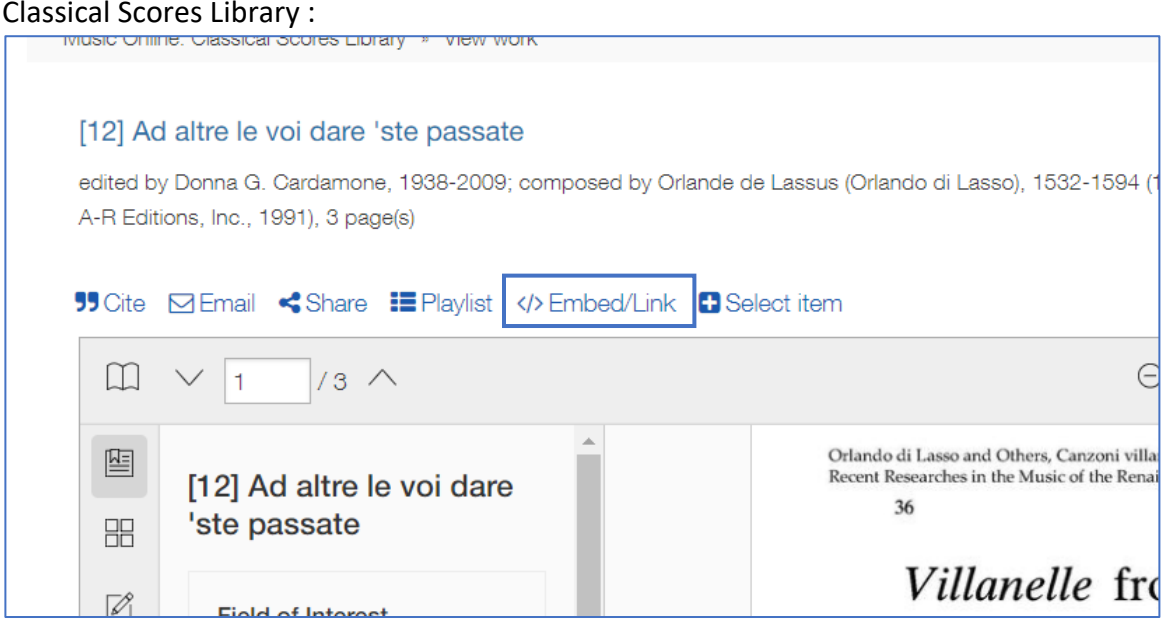

**JSTOR** 

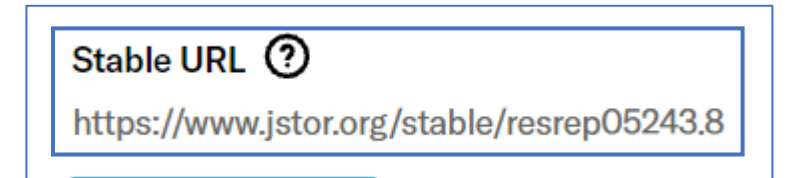

Après avoir copié votre permalien, vous devez vous diriger sur le site suivant pour le convertir avec le système de proxy utilisé à l'Université. Cette étape vous permettra d'avoir accès à vos ressources hors campus.

<https://go.openathens.net/generate/umoncton.ca/71368208>

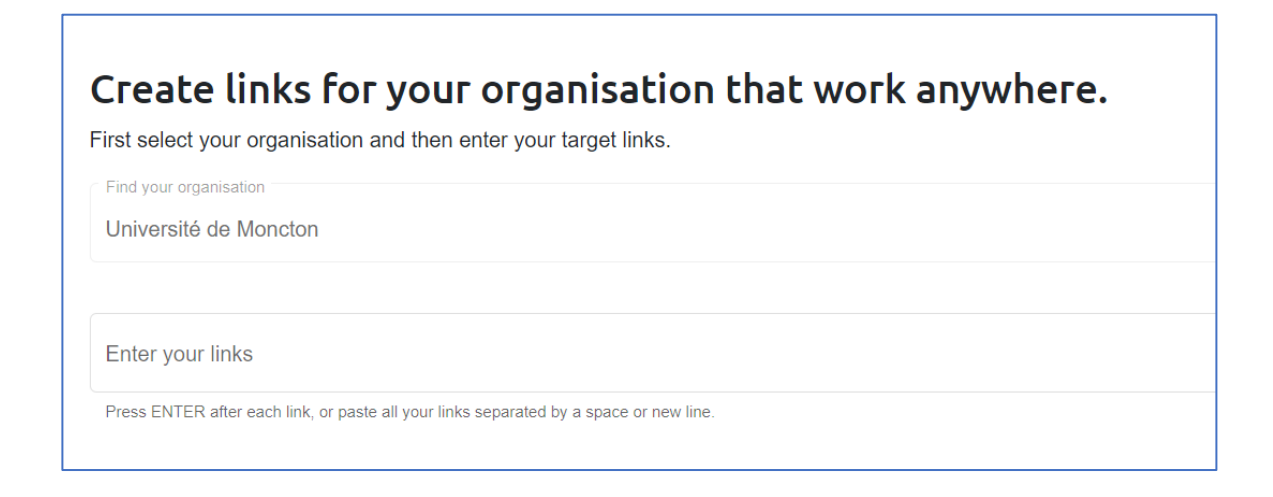

Copier votre lien dans la boite « Enter your links » et votre nouveau lien va s'afficher en bas à droite.

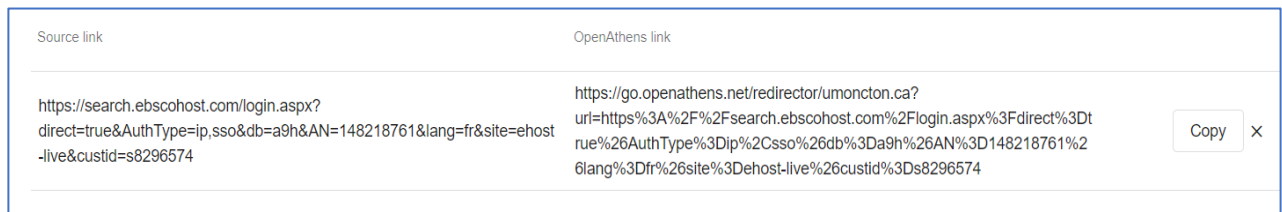

## Permalien original (Source link) :

[https://search.ebscohost.com/login.aspx?direct=true&AuthType=ip,sso&db=a9h&AN=14](https://search.ebscohost.com/login.aspx?direct=true&AuthType=ip,sso&db=a9h&AN=148218761&lang=fr&site=ehost-live&custid=s8296574) [8218761&lang=fr&site=ehost-live&custid=s8296574](https://search.ebscohost.com/login.aspx?direct=true&AuthType=ip,sso&db=a9h&AN=148218761&lang=fr&site=ehost-live&custid=s8296574)

## Permalien converti (OpenAthens link) :

[https://go.openathens.net/redirector/umoncton.ca?url=https%3A%2F%2Fsearch.ebscoh](https://go.openathens.net/redirector/umoncton.ca?url=https%3A%2F%2Fsearch.ebscohost.com%2Flogin.aspx%3Fdirect%3Dtrue%26AuthType%3Dip%2Csso%26db%3Da9h%26AN%3D148218761%26lang%3Dfr%26site%3Dehost-live%26custid%3Ds8296574) [ost.com%2Flogin.aspx%3Fdirect%3Dtrue%26AuthType%3Dip%2Csso%26db%3Da9h%26A](https://go.openathens.net/redirector/umoncton.ca?url=https%3A%2F%2Fsearch.ebscohost.com%2Flogin.aspx%3Fdirect%3Dtrue%26AuthType%3Dip%2Csso%26db%3Da9h%26AN%3D148218761%26lang%3Dfr%26site%3Dehost-live%26custid%3Ds8296574) [N%3D148218761%26lang%3Dfr%26site%3Dehost-live%26custid%3Ds8296574](https://go.openathens.net/redirector/umoncton.ca?url=https%3A%2F%2Fsearch.ebscohost.com%2Flogin.aspx%3Fdirect%3Dtrue%26AuthType%3Dip%2Csso%26db%3Da9h%26AN%3D148218761%26lang%3Dfr%26site%3Dehost-live%26custid%3Ds8296574)

Si vous avez des questions, veuillez contacter le service de référence : [bcref@umoncton.ca](mailto:bcref@umoncton.ca)